## 学生成绩查询流程

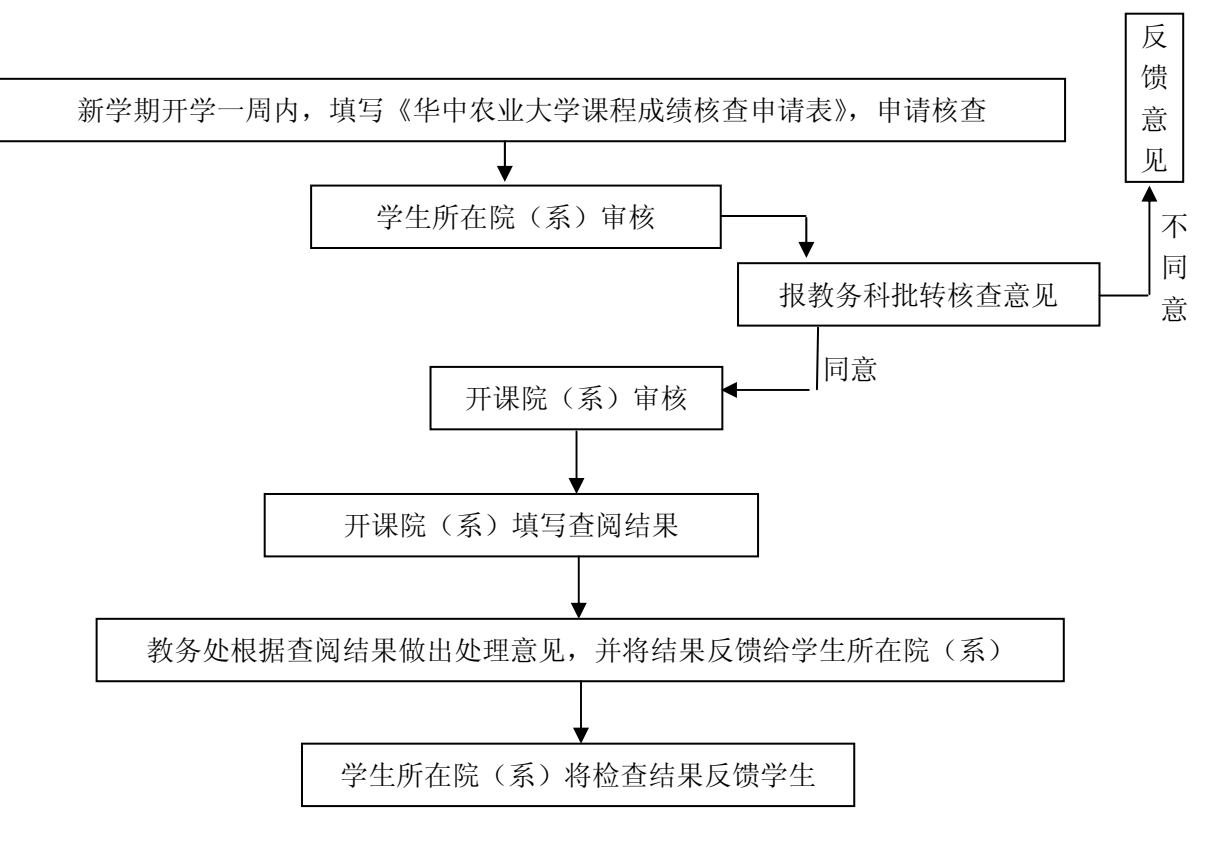